#### МИНИСТЕРСТВО НАУКИ И ВЫСШЕГО ОБРАЗОВАНИЯ РОССИЙСКОЙ ФЕДЕРАЦИИ Федеральное государственное автономное образовательное учреждение высшего образования «НАЦИОНАЛЬНЫЙ ИССЛЕДОВАТЕЛЬСКИЙ ТОМСКИЙ ПОЛИТЕХНИЧЕСКИЙ УНИВЕРСИТЕТ»

# **АННОТАЦИЯ РАБОЧЕЙ ПРОГРАММЫ ДИСЦИПЛИНЫ ПРИЕМ 2017 г. ФОРМА ОБУЧЕНИЯ очная**

# **Техническое обслуживание сетей электроснабжения**

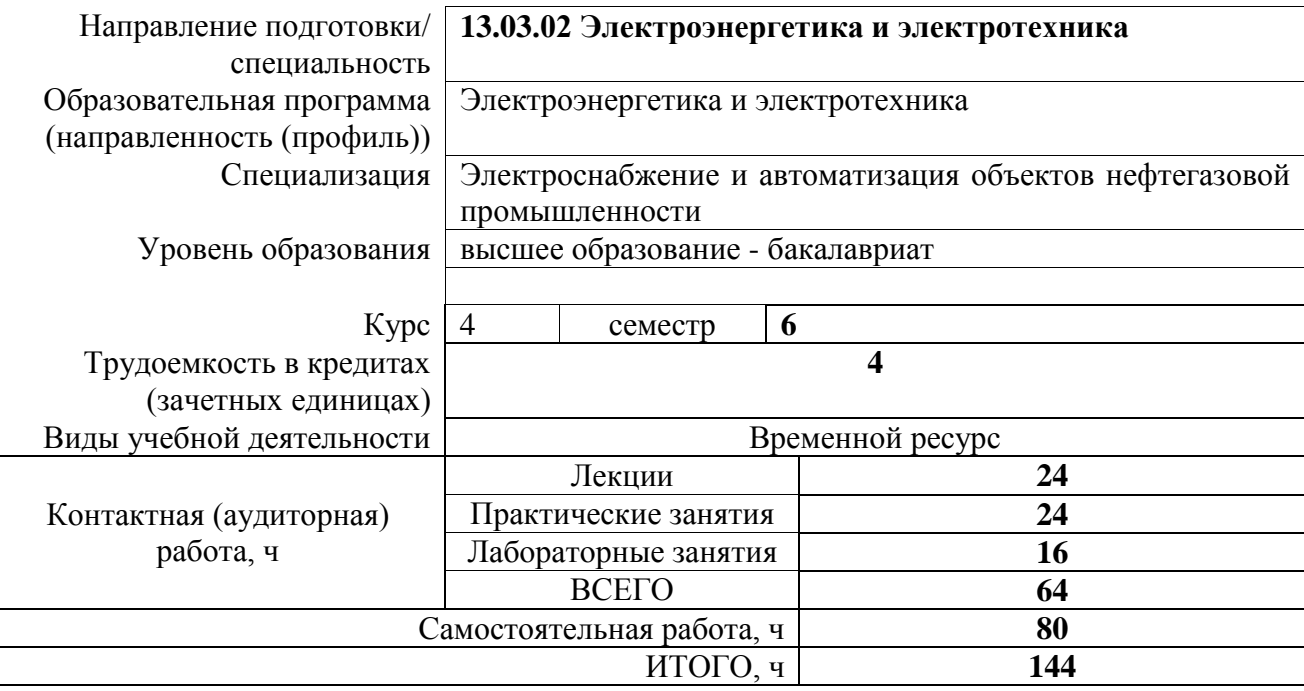

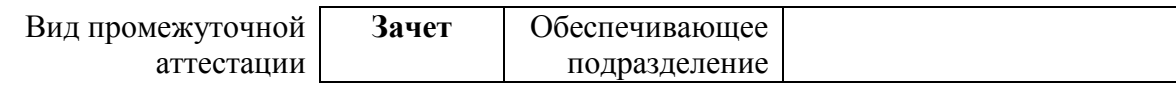

## 1. Цели освоения дисциплины

Целями освоения дисциплины является формирование у обучающихся определенного (п. 6. Общей характеристики ООП) состава компетенций для подготовки к  $O<sub>0</sub>$ профессиональной деятельности.

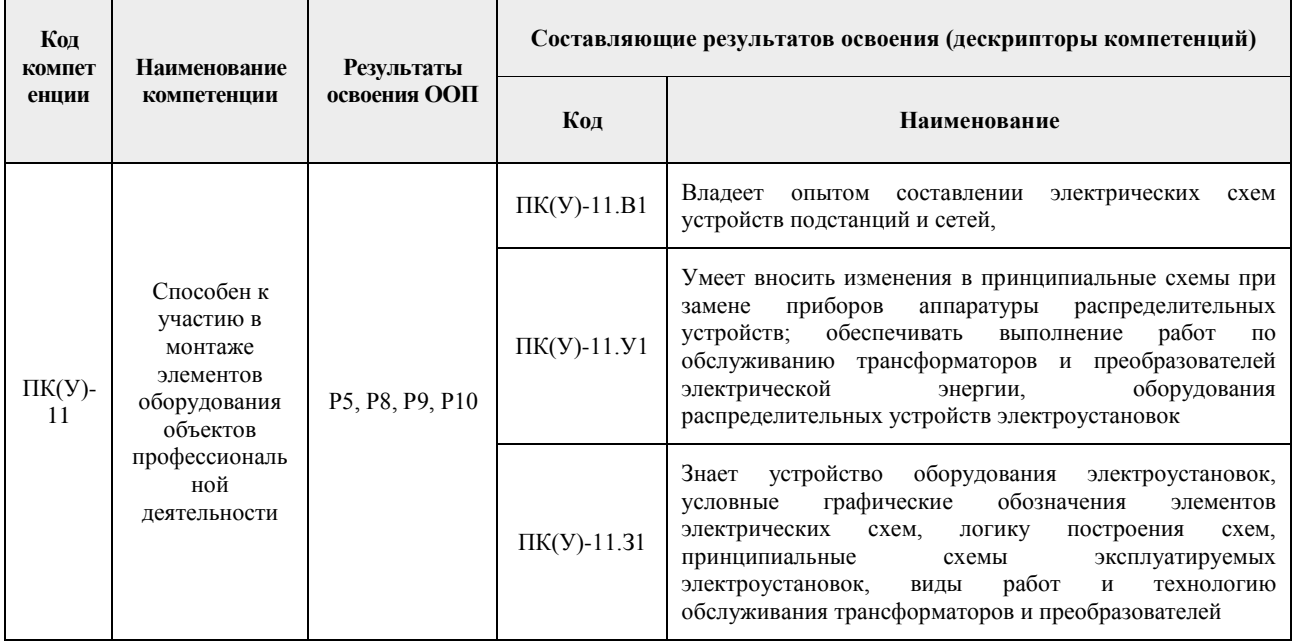

# 2. Планируемые результаты обучения по дисциплине

После успешного освоения дисциплины будут сформированы результаты обучения:

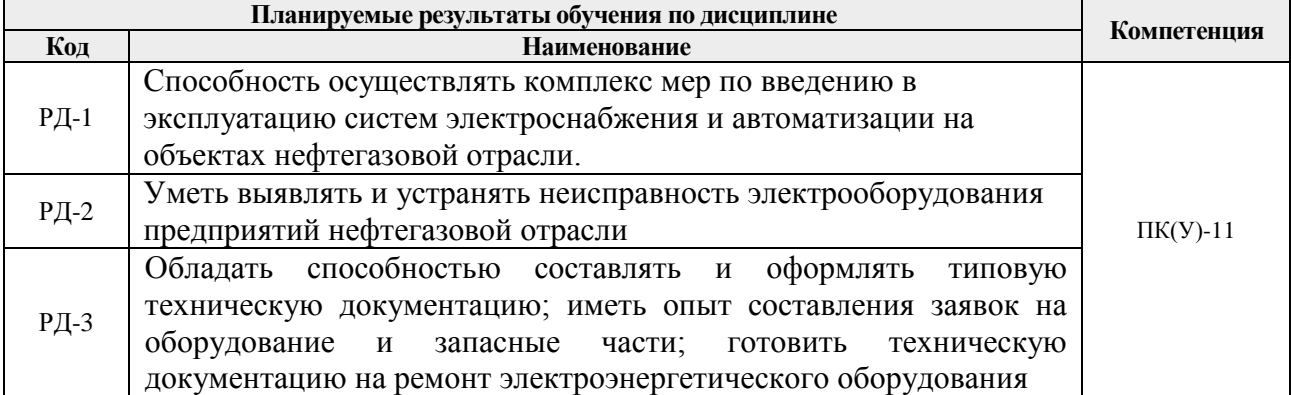

# 3. Структура и содержание дисциплины

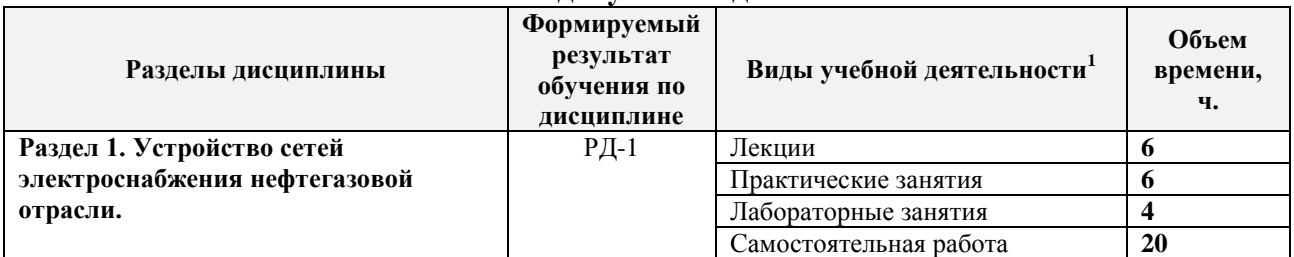

#### Основные виды учебной деятельности

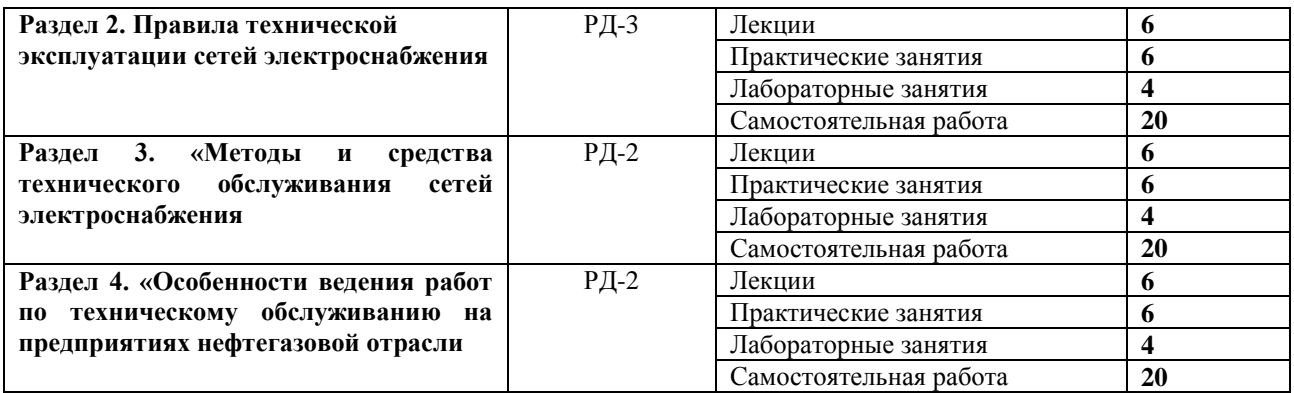

### **4. Учебно-методическое и информационное обеспечение дисциплины**

### **4.1. Учебно-методическое обеспечение**

#### **Основная литература**

- *1.* Кудрин, Борис Иванович. Электрооборудование промышленности : учебник / Б. И. Кудрин, А. Р. Минеев. — Москва: Академия, 2008. — 432 с.: ил.. — Высшее профессиональное образование. Электротехника. — Список литературы: с. 418.. — ISBN 978-5-7695-4094-3.
- *2.* Даценко В. А., Герасимчук В. А., Сивков А. А., Сайгаш А. С. Эксплуатация электрооборудования и электросетей во взрывоопасных и пожароопасных зонах трубопроводного транспорта: Учебное пособие. – Томск: Изд-во ТПУ, 2013 – 184 c.
- *3.* Сибикин Ю.Д. Техническое обслуживание, ремонт электрооборудования и сетей промышленных предприятий. В 2-х книгах: учебник для начального профессионального образования / Ю.Д. Сибикин . – 7-е изд., испр. – М.: Академия, 2014. – Высшее профессиональное образование. – ISBN 978-5-7695-9007-8.
- *4.* А.А. Сивков, Д.Ю. Герасимов, А.С. Сайгаш. Основы электроснабжения / Учебное пособие – Томск: Изд-во Томского политехнического университета, 2013. -178с.

#### **Дополнительная литература:**

- *1.* Правила устройства электроустановок (все действующие разделы). 6 и 7-е изд., испр. и доп.. — Москва: КноРус, 2009. — 488 с.. — ISBN 978-5-390-00275
- *2.* Кабышев А.В. Тарасов Е.В. Низковольтные автоматические выключатели: Учебное пособие. – Томск: Изд-во ТПУ, 2011. –346с.
- *3.* Варварин, Владимир Константинович. Выбор и наладка электрооборудования : Справочная литература. — 3. — Москва: Издательство "ФОРУМ", 2019. — 238 с.. — Среднее профессиональное образование.. — ISBN 978-5-00091-451-9. — ISBN 978-5-16-105846-6. — ISBN 978-5-16-013067-5. Схема доступа: http://znanium.com/go.php?id=1003767 (контент)

### **4.2. Информационное и программное обеспечение**

Лицензионное программное обеспечение (в соответствии с **Перечнем лицензионного программного обеспечения ТПУ)**:

- 1. 7-Zip;
- 2. Adobe Acrobat Reader DC;
- 3. Adobe Flash Player;
- 4. AkelPad;
- 5. Cisco Webex Meetings;
- 6. Google Chrome;
- 7. Microsoft Office 2013 Standard Russian Academic;
- 8. Mozilla Firefox ESR;
- 9. ownCloud Desktop Client;
- 10. Tracker Software PDF-XChange Viewer;<br>11. WinDjView;
- WinDjView;
- 12. Zoom.